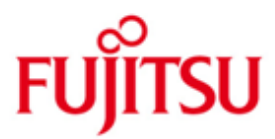

FUJITSU Software BS2000 SHC-OSD

Version 13.0C Januar 2019

Freigabemitteilung

Alle Rechte vorbehalten, insbesondere gewerbliche Schutzrechte. Änderung von technischen Daten sowie Lieferbarkeit vorbehalten. Haftung oder Garantie für Vollständigkeit, Aktualität und Richtigkeit der angegebenen Daten und Abbildungen ausgeschlossen. Wiedergegebene Bezeichnungen können Marken und/oder Urheberrechte sein, deren Benutzung durch Dritte für eigene Zwecke die Rechte der Inhaber verletzen kann.

© 2019 Fujitsu Technology Solutions GmbH

Die Marke Fujitsu und das Fujitsu Logo sind Marken oder registrierte Marken von Fujitsu Limited in Japan und in anderen Ländern. BS2000 ist eine Marke von Fujitsu Technology Solutions GmbH in Europa und in anderen Ländern.

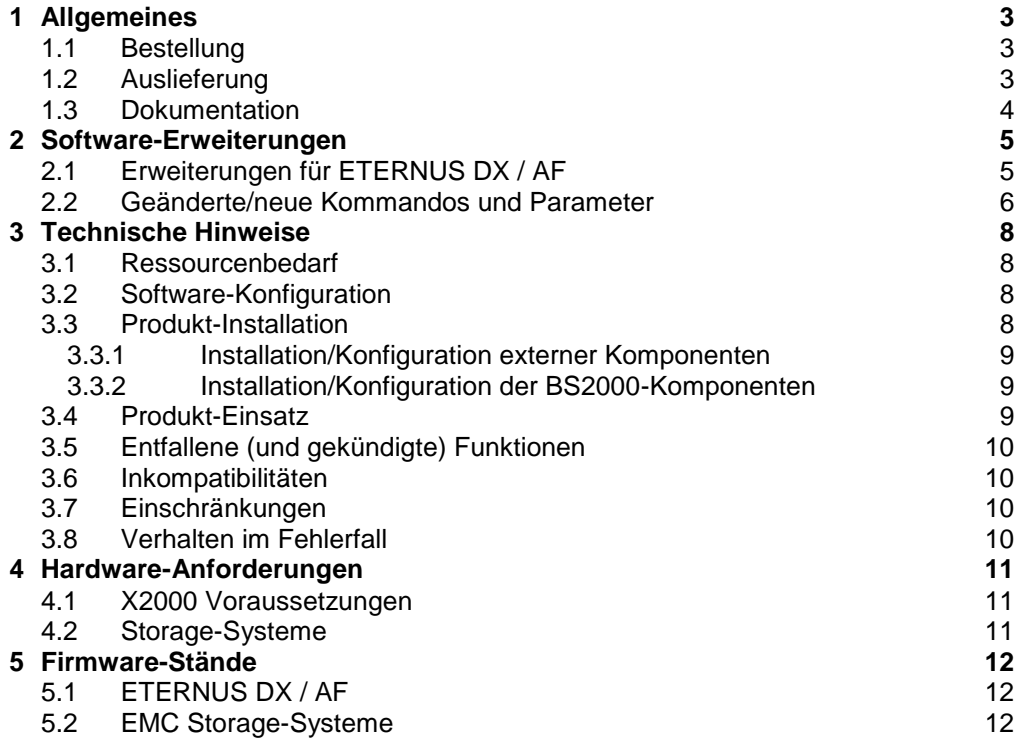

# <span id="page-2-0"></span>**1 Allgemeines**

Diese Freigabemitteilung enthält in gedrängter Form die wesentlichen Erweiterungen, Abhängigkeiten und Betriebshinweise zu SHC-OSD V13.0 unter dem Betriebssystem BS2000.

- Der Inhalt entspricht dem Freigabestand SHC-OSD V13.0C: Januar 2019 \*2
- Änderungen gegenüber Freigabestand SHC-OSD V13.0B, April 2018 sind mit \*2 gekennzeichnet.  $*2$ \*2
- Änderungen gegenüber Freigabestand SHC-OSD V13.0A, Dezember 2017 sind mit \*1 \*1
	- \*1 gekennzeichnet.

Das Softwareprodukt SHC-OSD (STORAGE-HOST-COMPONENT) ist die BS2000- Host-Komponente für Storage-Systeme. SHC-OSD stellt dem BS2000 Betriebssystem Verwaltungsfunktionen für die Storage-Systeme ETERNUS DX und ETERNUS AF von FUJITSU bzw. Symmetrix<sup>® 1</sup>, VMAX<sup>®'</sup>und VMAX3<sup>®</sup>/VMAX All Flash™ der Firma EMC Corporation bereit.

SHC-OSD realisiert Informationsdienste und Steuerungskommandos für lokale und remote Replikationsfunktionen der Storage-Systeme. Unterstützung folgender Replikationsfunktionen der Storage-Systeme wird angeboten:

- Equivalent Copy (EC), QuickOPC, SnapOPC+, Remote Equivalent Copy (REC) und Storage Cluster Option (SCO) für ETERNUS DX / AF.
- TimeFinder/Clone, TimeFinder/Snap bzw. TimeFinder SnapVX und Symmetrix-Remote-Data-Facility (SRDF™) für EMC Storage-Systeme.

SHC-OSD unterstützt die Funktionalitäten Thin Provisioning und Advanced Storage Tiering an ETERNUS DX / AF und bietet Unterstützung für Virtual Provisioning an EMC Storage-Systemen.

Diese und andere aktuelle Freigabemitteilungen sind auf der SoftBooks-DVD enthalten und online verfügbar unter [http://manuals.ts.fujitsu.com.](http://manuals.ts.fujitsu.com/)

Werden mit dem Einsatz der vorliegenden Produktversion eine oder mehrere Vorgängerversionen übersprungen, so sind auch die Hinweise aus den Freigabemitteilungen (bzw. README-Dateien) der Vorgängerversionen zu berücksichtigen.

# <span id="page-2-1"></span>**1.1 Bestellung**

SHC-OSD V13.0 kann über Ihre zuständige Vertriebsgesellschaft bezogen werden.

Dieses Softwareprodukt wird den Kunden zu den Bedingungen für die Nutzung von Softwareprodukten gegen einmalige / laufende Zahlung überlassen.

## <span id="page-2-2"></span>**1.2 Auslieferung**

l

Die Lieferung der Dateien zu SHC-OSD V13.0 erfolgt mit dem Lieferverfahren SOLIS.

Die Lieferung der Dateien zu StorMan V8.0 erfolgt auf CD-ROM/DVD-Datenträgern mit Installationsanweisung.

<sup>&</sup>lt;sup>1</sup> Symmetrix<sup>®</sup>, VMAX<sup>®</sup>, VMAX3<sup>®</sup>, VMAX All Flash™, SRDF™, TimeFinder™ und Enginuity™ sind Warenzeichen oder eingetragene Warenzeichen der Firma EMC Corporation, Hopkinton/MA (USA).

Folgende Release Units gehören zum Lieferumfang von SHC-OSD V13.0:

SHC-OSD V13.0 STORMAN-CD V8.0

Release Unit SHC-OSD V13.0:

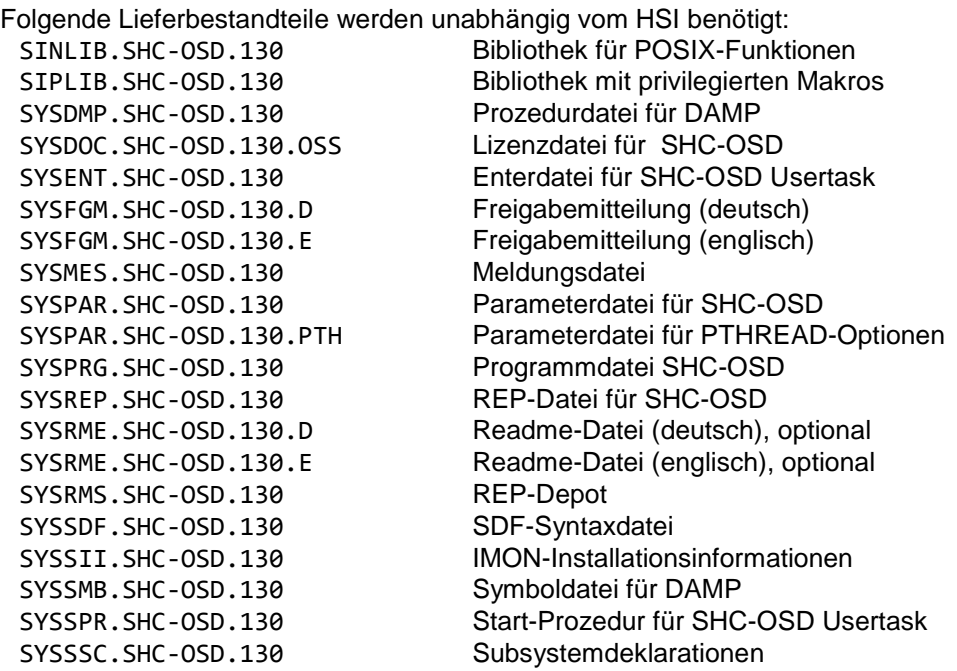

Folgende Lieferbestandteile werden nur an Servern mit /390-Architektur benötigt: SYSLNK.SHC-OSD.130 Ladebibliothek

Folgende Lieferbestandteile werden nur an Servern mit x86-Architektur benötigt: SKMLNK.SHC-OSD.130 Ladebibliothek

Release Unit STORMAN-CD V8.0:

StorMan V8.0.2-0 for Windows, Linux and M2000, ab Release 01.2019

Hinweise zur Installation von StorMan unter Windows, Linux und M2000 finden Sie auf der CD in der Datei readme\_de.html.

### <span id="page-3-0"></span>**1.3 Dokumentation**

\*2

Die Dokumentation zu BS2000 ist unter dem Titel BS2000 SoftBooks in deutscher und englischer Sprache auf DVD erhältlich.

Die Dokumentation ist auch im Internet unter [http://manuals.ts.fujitsu.com](http://manuals.ts.fujitsu.com/) verfügbar.

Zu diesen Handbüchern kann es zusätzlich README-Dateien geben. Sie enthalten Änderungen und Erweiterungen zum Handbuch des jeweiligen Produktes. README-Dateien sind auf der SoftBooks-DVD enthalten bzw. online unter [http://manuals.ts.fujitsu.com](http://manuals.ts.fujitsu.com/) verfügbar.

# <span id="page-4-0"></span>**2 Software-Erweiterungen**

Im Folgenden werden die Erweiterungen bzw. Verbesserungen gegenüber der Vorgängerversion SHC-OSD V12.0 beschrieben.

# <span id="page-4-1"></span>**2.1 Erweiterungen für ETERNUS DX / AF**

#### *Bedienung der Storage-Systeme ETERNUS DX S4* \*1

- SHC-OSD V13.0 bedient die Storage-Systeme ETERNUS DX500 S4 und ETERNUS DX600 S4 an S-Servern ab OSD/BC V10.0 bzw. an SE Servern (ab \*1 \*1 \*1
- SE-SW V6.2) ab OSD/XC V10.0. \*1

#### *Bedienung des Storage-Systems ETERNUS AF650 S2* \*1

SHC-OSD V13.0 bedient das Storage-System ETERNUS AF650 S2 ab OSD/XC V10.0 an SE Servern (ab SE-SW V6.2). \*1 \*1

### *Unterstützung von QuickOPC*

SHC-OSD V13.0 unterstützt Clone auf Basis von QuickOPC. Im Unterschied zu EC-Clone sind über QuickOPC erzeugte lokale Kopien einer Unit unmittelbar nach dem Start verfügbar.

QuickOPC ist nicht verfügbar für ETERNUS DX S2.

### *Verbesserte lokale Replikation mit SnapOPC+*

Lokale Replikation mittels SnapOPC+ erlaubt Snaps ohne speziell konfigurierte Snap Data Volumes (SDVs). Mit SHC-OSD V13.0 können jetzt auch Thin Devices (TDEV) oder Flex Volumes (FDEV) als Snap-Volumes genutzt werden.

Diese Funktion ist nicht verfügbar für ETERNUS DX S2.

### *Unterstützung der Storage Cluster Option (SCO)*

Die Funktion "Storage Cluster Option (SCO)" verbindet zwei Storage-Systeme E-TERNUS DX / AF zu einem ausfallsicheren, so genannten "Storage Cluster". Angeboten werden:

- Ausgabe von Konfigurations- und Status-Informationen des Storage **Clusters**
- Überwachungsfunktionen

\*1 \*1 \*1 \*1 Manueller Failover und Failback für Storage Cluster

Failover/Failback eines Storage Clusters haben Auswirkungen auf parallele Replikations-Aktionen (Clone, Snap, Remote-Copy) für Volumes dieses Clusters. Bitte beachten Sie hierzu die Hinweise im Benutzerhandbuch von SHC-OSD.

Ein Einsatz der Storage Cluster Option unter BS2000 kann, abhängig von Betriebssystemversion und Server-Typ, zusätzlich optionale Korrekturen in BS2000-GA erfordern. Bitte Hinweise in den Freigabemitteillungen zu OSD/BC bzw. OSD/XC beachten!

SCO ist nicht verfügbar für ETERNUS DX S2.

\*2 \*2

\*2

 $*2$ 

\*2 \*2  $*2$ 

\*2

# <span id="page-5-0"></span>**2.2 Geänderte/neue Kommandos und Parameter**

### ACTIVATE-CLONE

- der Operand COPY-COMPLETE-DATA entfällt
- neue Kommando Return Codes (NDE1057, NDE1548) bei Abweisung

FAILBACK-STORAGE-CLUSTER

- SCO-Failback manuell starten
- der Operanden-Wert für CLUSTER-NAME ist bis minimal 3 Zeichen abkürzbar
- neue Kommando Return Codes (NDE1600, NDE1601, NDE1602, NDE1603, NDE1607, NDE1608) bei Abweisung
	- Konsol-Meldungen (NDE0080, NDE0081) protokollieren den aktuellen SCO-Status

### FAILOVER-STORAGE-CLUSTER

- SCO-Failover manuell starten
- der Operanden-Wert für CLUSTER-NAME ist bis minimal 3 Zeichen abkürzbar \*2 \*2
	- neue Kommando Return Codes (NDE1600, NDE1601, NDE1602, NDE1603, NDE1607, NDE1609) bei Abweisung
		- Konsol-Meldungen (NDE0080, NDE0081) protokollieren den aktuellen SCO-Status

### MODFY-SHC-ENVIRONMENT

- der Parameter CIMOM-SERVER entfällt

### RESTART-CLONE-SESSION

- der Operand START-COPY entfällt
- neuer Operand CLONE-TYPE = \*UNIQUE/\*MIRROR/\*COPY
- neue Operanden in Struktur UNIT = \*BY-PUBSET() für Clone-Typ \*COPY NEW-PUBSET=\*SAME/catid1..4/\*SPECIAL-VSN HOLD-IO=\*NO/UNITIL-ACTIVATED
- neue Kommando Return Codes (NDE1548, NDE1530, NDE1057) bei Abweisung

### RESTORE FROM-CLONE

- neuer Operand CLONE-TYPE = \*UNIQUE/\*MIRROR/\*COPY
- neue Kommando Return Codes (NDE1548, NDE1530, NDE1178) bei Abweisung

### RESTORE FROM-SNAP

neuer Operand RENAME-PUBSET = \*NO/ \*SAME/cat-id\_1..4 in Struktur UNIT=\*BY-PUBSET()

### START-CLONE-SESSION

- die Operanden DIFFERENTIAL und COPY-COMPLETE-DATA entfallen
- neuer Operand CLONE-TYPE = \*UNIQUE/\*MIRROR/\*COPY
- neue Operanden in Struktur UNIT = \*BY-PUBSET() für Clone-Typ \*COPY NEW-PUBSET=\*SAME/catid1..4/\*SPECIAL-VSN HOLD-IO=\*NO/UNTIL-ACTIVATED
- neuer Kommando Return Code (NDE1057) bei Abweisung

### SHOW-CLONE-SESSION-STATUS

- neuer Operand CLONE-TYPE = \*ANY/\*MIRROR/\*COPY
- neuer Operanden-Wert \*ALL in UNIT=\*BY-STORAGE(SERIAL-NUMBER=?)
- neuer Operand INFORMATION = \*STD/\*CONTINUOUS-COPY

### SHOW-SNAP-SESSION-STATUS

neuer Operanden-Wert \*ALL in UNIT=\*BY-STORAGE(SERIAL-NUMBER=?)

\*2 \*2

\*2 \*2

### SHOW-STORAGE-CLUSTER-CONFIG

- der Operanden-Wert für CLUSTER-NAME ist bis minimal 3 Zeichen abkürzbar
	- neue Konfigurations- und Status-Informationen zum Storage-Cluster und Informationen über SCO-Volumes

### SHOW-STORAGE-CONFIGURATION

neue Operanden-Werte INFORMATION=\*STORAGE-CLUSTER/\*PORT für Zusatzinformationen zum Storage-Cluster

### SHOW-STORAGE-DEVICE-CONFIG

- liefert zusätzliche Volume-Informationen zu QuickOPC und SCO
- erweiterte Ausgabe "SED" (Self Encrypted Disk) bei INFORMATION=\*ALL/PHYSICAL
- neuer Operanden-Wert \*SCO-PAIRS in Struktur SELECT=\*BY-ATTRIBUTES(CONFIGURATION=?) \*2 \*2

### START-CLONE-SESSION

- die Operanden DIFFERENTIAL und COPY-COMPLETE-DATA entfallen
- neuer Operand CLONE-TYPE = \*UNIQUE/\*MIRROR/\*COPY

### STOP-CLONE-SESSION-STATUS

- neuer Operand CLONE-TYPE = \*UNIQUE/\*MIRROR/\*COPY
- neue Kommando Return Codes (NDE1548, NDE1530, NDE1178) bei Abweisung

### SWAP-CLONE

neue Kommando Return Codes (NDE1057, NDE1549) bei Abweisung

### SYSPAR.SHC-OSD.130

- der Parameter STORMAN-PORT wurde entfernt
- neuer Parameter CLONE-TYPE = MIRROR/COPY
- neue Parameter zur Steuerung von SYSTEM-ADMIN-SCOPE DETACHED-DEVICES = REJECT/ACCEPT NOT-DEFINED-DEVICES = REJECT/ACCEPT
- neuer Parameter STORAGE-CLUSTER-MONITORING = ON/OFF/BS2-VOLUMES

\*2 \*2

# <span id="page-7-0"></span>**3 Technische Hinweise**

# <span id="page-7-1"></span>**3.1 Ressourcenbedarf**

Der Benutzeradressraum für TSOS und SYSROOT ist auf mindestens 512 MB festzulegen.

Im POSIX-Filesystem /var sind ca. 200 MB für SHC-OSD bereitzustellen. Die Paging-Area sollte um mindestens 512 MB erweitert werden.

Diese Werte stellen einen Minimalbedarf dar.

# <span id="page-7-2"></span>**3.2 Software-Konfiguration**

Für SHC-OSD V13.0 wird OSD/BC ab V10.0 an S-Servern, bzw. OSD/XC ab V10.0 an SE Servern benötigt.

Für BS2000 werden mindestens folgende Korrekturstände vorausgesetzt: - OSD/BC V10.0 bzw. OSD/XC V10.0

- ab Korrekturpaket 2018, Freigabedatum Juni 2018
- OSD/BC V11.0 bzw. OSD/XC V11.0

ab Korrekturpaket 2018, Freigabedatum Juni 2018

Die Nutzung von ETERNUS DX / AF erfordert:

StorMan V8.0,

\*2

 $*2$ 

 $*2$ 

ab Korrekturstand 8.0.2-0, Freigabedatum Januar 2019

Die Nutzung der Replikationsfunktionen von ETERNUS DX / AF mit SHC-OSD erfordert Erwerb und Installation zusätzlicher Produkte in BS2000:

- SHC-CM-LR V13.0 für lokale Replikation (EC, QuickOPC, SnapOPC+)
- SHC-CM-RR V13.0 für Remote-Spiegelung (REC)

Die Nutzung von EMC Storage-Systemen mit SHC-OSD erfordert einen externen Management Server mit "Solutions Enabler" bzw. "Unisphere for VMAX".

# <span id="page-7-3"></span>**3.3 Produkt-Installation**

Die Installation des Produktes SHC-OSD V13.0 muss mit dem Installationsmonitor IMON durchgeführt werden. Für die Installation des Produktes müssen neben den Hinweisen in der vorliegenden Freigabemitteilung auch die Informationen zur Installation im Lieferanschreiben sowie im Handbuch des Produktes berücksichtigt werden.

Installieren und konfigurieren Sie StorMan (ETERNUS DX / AF) auf dem externen StorMan-Server bzw. SYMAPI (EMC Storage-Systeme) auf dem externen SYMAPI-Server, bevor die Installation von SHC-OSD in BS2000 erfolgt.

Bei Migration auf SHC-OSD V13.0 und Nutzung von ETERNUS DX / AF muss zuerst auf den aktuellen Freigabestand von StorMan V8.0 hochgerüstet werden.

### <span id="page-8-0"></span>**3.3.1 Installation/Konfiguration externer Komponenten**

### 3.3.1.1 StorMan (ETERNUS DX / AF)

Die Installation der StorMan Lieferbestandteile erfolgt auf einem oder mehreren externen Servern (Management Unit (MU), Linux oder Microsoft Windows). Die Kommunikation zwischen SHC-OSD und StorMan erfolgt über LAN (TCP/IP). StorMan benötigt eine LAN-Verbindung zu den verwalteten Storage-Systemen. Die Einstellungen des CIMOM-Servers (IP-Adresse und Zugangsdaten des SMI-S Providers) müssen in StorMan konfiguriert werden. Einzelheiten siehe Benutzerhandbuch StorMan V8.0.

### 3.3.1.2 SYMAPI (EMC Storage-Systeme)

EMC setzt einen Management Server mit "Solutions Enabler" bzw. "Unisphere for VMAX" voraus. Dieser benötigt FC-Verbindungen zu den Symmetrix-Systemen und den Gatekeeper-Geräten.

Die Kommunikation zwischen SHC-OSD (SYMAPI-Client) und dem SYMAPI-Server erfolgt über LAN (TCP/IP). Für den Betrieb mit BS2000 ist von EMC nur das IPv4- Protokoll freigegeben.

Der SYMAPI-Server muss unverschlüsselte Verbindungen vom SYMAPI-Client akzeptieren:

SYMAPI\_SECURITY\_LEVEL= ANY

in Datei .../EMC/SYMAPI/config/options setzen.

Um Diagnose-Einstellungen über SHC-OSD ändern zu können:

storsrvd:permit\_symapi\_debug = CLIENT

in Datei .../EMC/SYMAPI/config/daemon\_options setzen.

Weitere Einzelheiten siehe Benutzerhandbuch SHC-OSD V13.0.

### <span id="page-8-1"></span>**3.3.2 Installation/Konfiguration der BS2000-Komponenten**

Bei Produkt-Upgrade vor Aufruf des IMON das Subsystem SHC-OSD stoppen.

- 1) Installation mit IMON SHC-OSD V13.0 in BS2000 und in POSIX installieren. ETERNUS DX / AF: Software-Lizenzen CM-LR V13.0 und/oder CM-RR V13.0 in BS2000 und in POSIX installieren.
- 2) SYSPAR.SHC-OSD.130 anpassen.

ETERNUS DX / AF: Parameter STORMAN-HOST, … Entfernen Sie ggf. den Parameter SYMAPI-HOST=127.0.0.1 einer

EMC Storage-Systeme: Parameter SYMAPI-HOST, SYMAPI-PORT, …

3) Aktivierung der Release Unit SHC-OSD:

vorhergehenden Installation.

- a) mittels IMON (POSIX muss gestartet sein, ohne BS2000 Shutdown) //ACTIVATE-UNITS UNIT-NAME=\*SUPPLY-UNIT(UNIT-NAME=SHC-OSD)
- b) alternativ /SHUTDOWN und Neustart von BS2000 und POSIX

## <span id="page-8-2"></span>**3.4 Produkt-Einsatz**

Bei einem Wechsel der Hardwareplattform zwischen EMC Storage-Systemen und ETERNUS DX / AF bestehen HW-bedingte Unterschiede bei den Replikationsfunktionen. Bitte die Hinweise im Benutzerhandbuch zu SHC-OSD V13.0 beachten.

Während einer BS2000-VM-Migration sollten keine SHC-OSD-Aktionen im Gastsystem durchgeführt werden.

Replikations-Aktionen (Clone, Snap, Remote-Copy) während eines Cluster Failover/Failback sollten für Volumes dieses Clusters vermieden werden.

# <span id="page-9-0"></span>**3.5 Entfallene (und gekündigte) Funktionen**

Folgende Funktionen werden ab dieser Version nicht mehr unterstützt:

- Betrieb am SQ-Server
- EMC Storage-Systeme DMX-4
- TimeFinder/Mirror (BCV)
- BS2000 Snapsets am SRDF-Target von EMC Storage-Systemen
- ENABLE-REMOTE-LINK-DIRECTOR / DISABLE-REMOTE-LINK-DIRECTOR

## <span id="page-9-1"></span>**3.6 Inkompatibilitäten**

Wenn BS2000-Volumes an VMAX3 / VMAX All Flash oder auf TDEV/FDEV-Units von ETERNUS DX / AF automatisch als Snap-Units verwendet werden sollen (speziell in Snapset-Szenarien), dann müssen sie vorab mit dem Dienstprogramm VO-LIN initialisiert und dem jeweiligen System zugeschaltet werden. Als VSN für diese Volumes muss die Sondernotation S#<mn> verwendet werden, z.B. S#5234. <mn> ist dabei die Geräte-Mnemonic.

SM2 liefert keine Daten für EMC Storage-Systeme bei folgenden Einstellungen der Anweisung //SET-STORAGE-SYSTEM-PARAMETERS:

- ADDITIONAL-DATA= \*ALL
- ADDITIONAL-DATA= \*SYMMETRIX(TYPE=\*ALL)
- ADDITIONAL-DATA= \*SYMMETRIX(TYPE=\*DIRECTOR)

TimeFinder SnapVX erlaubt am selben logischen Volume von VMAX3 / VMAX All Flash keinen Mischbetrieb der nativen SnapVX-Funktion mit TimeFinder/Clone (emuliert durch TimeFinder SnapVX).

# <span id="page-9-2"></span>**3.7 Einschränkungen**

Keine

## <span id="page-9-3"></span>**3.8 Verhalten im Fehlerfall**

Welche Unterlagen im Fehlerfall zu erstellen sind, ist im Kapitel Diagnosehilfen im Benutzerhandbuch für SHC-OSD V13.0 beschrieben.

\*1 \*1 \*1

# <span id="page-10-0"></span>**4 Hardware-Anforderungen**

SHC-OSD V13.0 unterstützt S-Server ab OSD/BC V10.0 und SE Sever ab OSD/XC V10.0.

# <span id="page-10-1"></span>**4.1 X2000 Voraussetzungen**

SHC-OSD V13.0 ist ab SE-SW V6.1 einsetzbar.

# <span id="page-10-2"></span>**4.2 Storage-Systeme**

Von SHC-OSD V13.0 werden folgende ETERNUS DX / AF Modelle unterstützt:

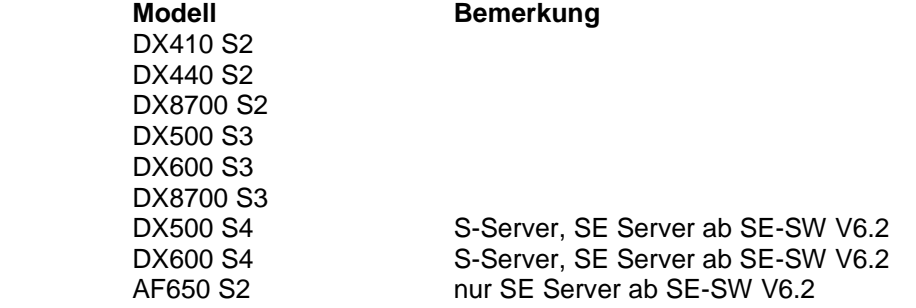

Für den Einsatz von "Thin Provisioning", "Automated Storage Tiering" und "Storage Cluster Option" werden entsprechende Hardware-Lizenzen im ETERNUS Storage-System benötigt.

Für den Einsatz der Replikationsfunktionen benötigen alle ETERNUS Storage-Systeme die Lizenz "Hardware Advanced Copy".

Von SHC-OSD V13.0 werden folgende EMC Storage-Modelle unterstützt: **Bemerkung** VMAX VMAX 20K VMAX 40K

VMAX3 VMAX All Flash

Für den Einsatz von TimeFinder- und SRDF-Funktionen müssen für alle nutzenden EMC Storage-Systeme entsprechende Lizenzen vorhanden sein.

Zum Betrieb von SHC-OSD mit SYMAPI ist eine Lizenz erforderlich. Sie wird vom EMC Service direkt im Storage-System installiert.

Für den Einsatz von Virtual Provisioning ist keine eigene Lizenz notwendig.

# <span id="page-11-0"></span>**5 Firmware-Stände**

# <span id="page-11-1"></span>**5.1 ETERNUS DX / AF**

An ETERNUS DX / AF werden mindestens nachfolgende FW-Stände vorausgesetzt:

### *ETERNUS DX S2 Storage-Systeme*

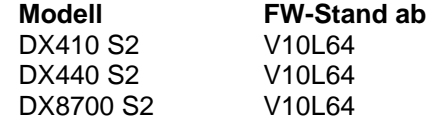

### *ETERNUS DX S3 Storage-Systeme*

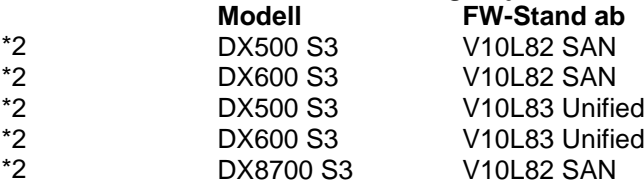

#### *ETERNUS DX S4 und ETERNUS AF S2 Storage-Systeme* \*1

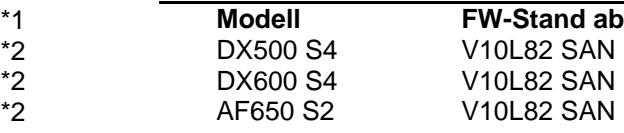

# <span id="page-11-2"></span>**5.2 EMC Storage-Systeme**

Nachfolgende Enginuity bzw. HYPERMAX OS und SYMAPI-Versionen werden unterstützt:

### *VMAX Storage-Systeme*

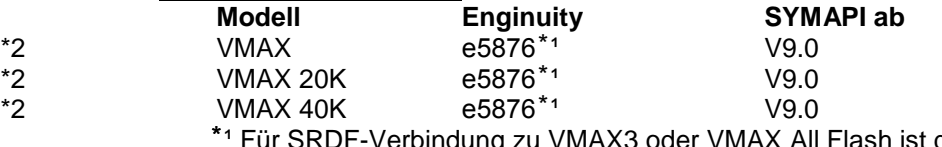

ur SRDF-Verbindung zu VMAX3 oder VMAX All Flash ist der passende Korrekturstand mit dem EMC Support abzustimmen.

### *VMAX3, VMAX All Flash*

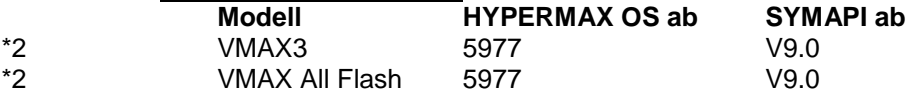